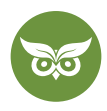

# **OnPage-Optimierung 2022: Die Top-SEO-Maßnahmen erklärt**

 **Autor:** Peter Hosp | **Position:** Senior SEO Manager | **Zuletzt aktualisiert:** 24. Februar 2022  **Quelle:** <https://www.evergreenmedia.at/ratgeber/onpage-optimierung/>

Manchmal scheint es, als würde **OnPage-Optimierung** nur aus einer Sache bestehen: [Keywords.](https://www.evergreenmedia.at/ratgeber/keyword-recherche/) Aber stimmt das tatsächlich?

Du ahnst es: Nein. OnPage-SEO besteht aus diversen **technischen, strukturellen und inhaltlichen Elementen.**  Eine Seite kommt nicht allein dadurch auf die erste Seite bei Google, dass eine Handvoll Keywords verstreut wird.

Wir zeigen dir, **welche OnSite- und OnPage-Maßnahmen** den größten Einfluss haben und **welche OnPage-Tools**  deine Arbeit erleichtern.

Hier ist sie also: die ultimative **Checkliste für OnPage-SEO 2022!**

# **Definition: Was ist OnPage-Optimierung?**

**OnPage-Optimierung umfasst alle SEO-Maßnahmen, die sich auf deiner eigenen Webseite abspielen. Sie ist das Gegenteil von** [OffPage-Optimierung](https://www.evergreenmedia.at/glossar/offpage-optimierung/).

Zur OnPage-Optimierung für SEO zählen **technische, strukturelle und inhaltliche Elemente,** wie u. a.:

- $\odot$  Informationsstruktur / Website-Architektur
- **⊙** SEO-freundliche URLs
- $\odot$  interne Verlinkungen
- $\odot$  Sitemaps
- $\odot$  Performance
- $\odot$  URL-Management
- $\odot$  strukturierte Daten
- $\odot$  Usability als Teil der User Experience
- $\odot$  hochwertiger, aktueller und umfassender Content
- $\odot$  kreativer Medien-Mix (Text, Bilder, Videos, ...)

Du kennst OnPage-Optimierung vielleicht auch als **OnSite-Optimierung.** Streng genommen sind das aber keine Synonyme. Wir müssten unterscheiden zwischen:

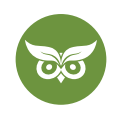

- 3 **OnPage-SEO:** Verbesserungen, die einzelne URLs (= *web pages*) auf der gesamten Website betreffen. Das wäre z. B. die Snippet-Optimierung für eine bestimmte Seite.
- 3 **OnSite-SEO:** Verbesserungen, die die gesamte Domain (= *website*) betreffen. Wenn du z. B. die Hauptnavigation anpasst, ist das eine OnSite-Maßnahme.

**Zusammengefasst:** OnPage-Optimierung ist ein Teil der OnSite-Optimierung.

Der Einfachheit zuliebe werden wir im Anschluss auch OnSite-Maßnahmen unter der Überschrift "Maßnahmen zur OnPage-Optimierung" auflisten.

Trotzdem, bitte nicht vergessen: **OnPage ist nicht gleich OnSite!**

# **Was bringt OnPage-Optimierung?**

Welche Bedeutung hat OnSite- und OnPage-Optimierung für den Google-Algorithmus?

OnPage-Optimierung ist die **Grundlage all deiner Bemühungen** für mehr Google-Traffic.

Stell dir die OnPage-SEO vor **wie die Infrastruktur rund um und in deinem Traumhaus.** Was hättest du von deinem Haus, wenn kein Weg dorthin führt? Wenn es keine Haustür gäbe, nur ein Fenster im dritten Stock als Ersatz? Das wäre nicht nur für dich mühsam, sondern auch für deine Besucher\*innen. Und genau die willst du ja in deinem digitalen Traumhaus begrüßen, oder?

### **Im ausführlichen Ratgeber findest du 17 Tipps für [mehr Traffic!](https://www.evergreenmedia.at/ratgeber/mehr-traffic/)**

Richtig ausgeführt sorgt gute OnPage-SEO dafür, dass deine Website **für Google gut zugänglich** (Crawlbarkeit und Indexierbarkeit) und **leicht verständlich** ist.

Im Video bekommst du einen Überblick, was **eine Google-freundliche Website generell auszeichnet:** <https://youtu.be/9jh7eyijfBg>

# **Maßnahmen zur OnPage-Optimierung (OnPage-SEO)**

Hast du es eilig und willst gleich loslegen? Dann findest du [im Video](https://youtu.be/HSD2WBPLFT4) **13 Schritte inklusive Beispielen,** wie du Seiten verbessern kannst. Ansonsten lies einfach weiter!

Fangen wir an mit dem **wohl wichtigsten Faktor für OnPage-Optimierung: Content.** Wir sehen bei unseren Kunden oft dann die größten Resultate, wenn die Qualität der Inhalte massiv gesteigert wird.

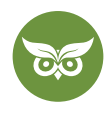

Wer Content sagt, muss auch Keywords sagen: Ein Teil der Content-Optimierung ist es, Keywords strategisch geschickt zu platzieren.

## **Keyword richtig verwenden und platzieren**

Keywords sind auch für [SEO heute](https://www.evergreenmedia.at/ratgeber/seo-dieses-jahr/) nicht unwichtig. Es kommt aber weniger darauf an, *wie oft* du deine wichtigen Keywords unterbringst, sondern ob du sie strategisch in den Content verpackst.

Wie das geht und **wo man Keywords am besten platziert,** erklärt Alexander im Video: [https://youtu.be/e7qhc\\_kCfn0](https://youtu.be/e7qhc_kCfn0)

### **Expertentipp:**

Zwischen **0,5 % – 1 % Keyword-Dichte** ist in der Regel heutzutage schon mehr als ausreichend. Finger weg von [Keyword-Stuffing!](https://www.evergreenmedia.at/glossar/keyword-stuffing/)

Damit du zielsicher auf die richtigen Keywords optimierst, schau dir unbedingt unser Video zum Thema Keyword-Recherche 2022 an (inkl. [Template zum Runterladen\)](https://docs.google.com/spreadsheets/d/1XCEJA5FPDNxroh24YMpJdVmutycafxDM9R-CdeSdpLE/edit#gid=0): [https://youtu.be/SluPcNdaQAw](https://youtu.be/SluPcNdaQAw )

**Du willst die Anleitung lieber zum Nachlesen? Dann geht's hier zum** [Keyword-Recherche-Ratgeber!](https://www.evergreenmedia.at/ratgeber/keyword-recherche/)

Das Main- oder Fokus-Keyword sollte an folgenden Stellen stehen:

- $\odot$  im Title Tag
- $\odot$  in der Meta Description
- $\odot$  in der H1
- $\odot$  in mindestens einer H<sub>2</sub>
- $\odot$  in der URL
- $\odot$  als Dateiname des ersten Bildes
- $\odot$  im ersten Bild als ALT-Attribut
- $\odot$  im ersten Bild im Title-Attribut enthalten
- $\odot$  in einer Bildunterschrift (falls zutreffend)
- $\odot$  in den ersten 100 Wörtern
- $\odot$  im Text natürlich gestreut

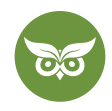

# **Wo sollen die Secondary Keywords nach Möglichkeit vorkommen?**

Die Secondary Keywords, also Variationen des bzw. **Ergänzungen zum Main Keyword,** solltest du hier unterbringen:

- $\odot$  im Title Tag, wenn vom Platz her möglich
- $\odot$  als Dateiname eines der weiteren Bilder
- $\odot$  in einem der weiteren Bilder als ALT-Attribut
- $\odot$  in einem der weiteren Bilder im Title-Attribut
- $\odot$  in mindestens einer H2
- $\odot$  im Text natürlich gestreut

Hier nochmal zusammengefasst:

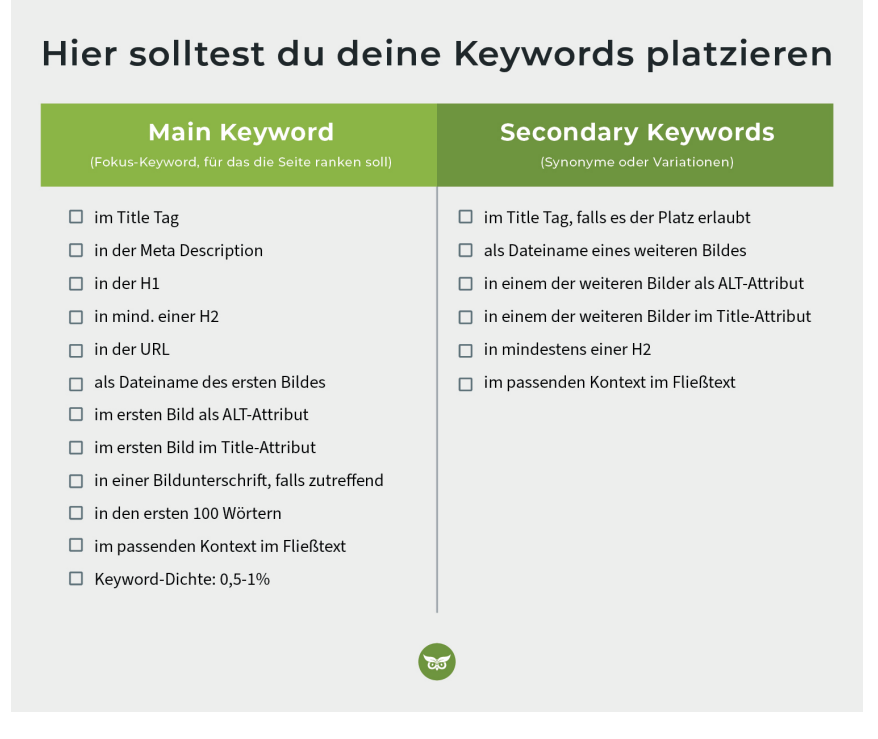

**Du willst mehr über Keyword-Optimierung lernen? Schau bei unserem** [Keyword-Ratgeber](https://www.evergreenmedia.at/ratgeber/keyword/) **vorbei!**

# **Keyword-Kannibalisierung vermeiden**

**Eine Seite pro Suchintention:** Das ist die Grundregel.

Bleib hier wirklich eisern, denn **Keyword-Kannibalisierung** kann negative Folgen für deine Suchmaschinenrankings haben.

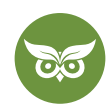

Wenn es an der Zeit ist, deinen Content grundlegend zu überarbeiten, mach genau das: [Überarbeite die Seite](https://www.youtube.com/watch?v=Fgwvgmu9tGU&enablejsapi=1&ecver=2&autoplay=1&cc_load_policy=1&playsinline=1&rel=0&showinfo=0&color=white&iv_load_policy=3), statt direkt eine neue anzulegen. Es sei denn, die zweite Seite hat eine vollkommen andere Ausrichtung und Nutzerintention. In dem Fall wäre eine neue URL gerechtfertigt.

Im Video erfährst du, wie du mithilfe der SERP Overlap Percentage bestimmen kannst, **wann ein Keyword eine eigene Seite braucht:** <https://youtu.be/VQIzrUrsDYg>

# **Google-Snippets (Metadaten) optimieren**

Das [Google-Snippet](https://www.evergreenmedia.at/glossar/google-snippet/) ist quasi das **Schaufenster einer Website.** Es entscheidet darüber, ob jemand sich in den Suchergebnissen für deine Seite entscheidet – oder eben nicht.

Das Snippet besteht aus

- $\odot$  dem [Title Tag,](https://www.evergreenmedia.at/glossar/title-tag/)
- $\odot$  der [Meta Description](https://www.evergreenmedia.at/glossar/meta-description/) und
- **⊙** der URL der Seite.

Dabei ist der Title Tag der wichtigste Ranking-Faktor der OnPage-Optimierung. **Die Best Practices für Title Tags lauten:**

- $\odot$  Er enthält das Main Keyword.
- $\odot$  Das Main KW steht möglichst weit vorn (da es die Suchmaschine so als wichtiger erkennt).
- 3 Der Title Tag ist 50-60 Zeichen lang. (Die Länge kannst du u. a. mit dem [Snippet-Generator von Sistrix p](http://www.sistrix.de/serp-snippet-generator/)rüfen.)
- $\odot$  Er enthält nach Möglichkeit auch Long-Tail-Keywords (z. B. die Jahreszahl, "Checkliste", ...).

Im Video findest du Tipps zusammengefasst, **wie du verhinderst, dass Google deine Title Tags umschreibt:**  <https://youtu.be/t79G75zXneA>

#### Die **Meta Description sollte ebenfalls das Main Keyword enthalten.**

Sie gilt nicht explizit als Ranking-Faktor, allerdings **beeinflusst sie die Klickrate** (Click Through Rate/CTR) und ist somit ein indirekter Faktor. Damit deine Seite viele Klicks bekommt, sollte also die Meta Description…

- $\odot$  den Inhalt der Seite anteasern.
- $\odot$  aussagekräftig formuliert sein (Aktiv statt Passiv!).
- $\odot$  ebenfalls das Main Keyword enthalten.
- $\odot$  zwischen 140 und 155 Zeichen lang sein.

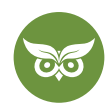

Außerdem kannst du versuchen, die Meta Description mit Sonderzeichen wie z. B. Häkchen aufzupeppen. (Auch dafür ist der Snippet-Generator sehr hilfreich.) Ob alles so ausgespielt wird, wie gewünscht, ist zwar nicht gesagt. Aber probieren schadet nie!

Im Video gibt's ein paar Tipps, wie man eine sinnvolle Meta Description schreibt: [https://youtu.be/zjHba29l\\_\\_0](https://youtu.be/zjHba29l__0)

# **Qualität der Inhalte (engl. content) verbessern**

Hervorragender Inhalt kann eine ganze Menge wettmachen. Dein Ziel sollte immer sein, den bestmöglichen [Content](https://www.evergreenmedia.at/ratgeber/content-marketing/#tipps) für deine Zielgruppe parat zu haben. Leichter gesagt als getan.

### **Unser Tipp:**

Fang klein an und hab **Mut zur Nische.** Konzentriere dich auf einen begrenzten Themenbereich, in dem du wirklich glänzen kannst. Lieber hast du 5 exzellente Fachbeiträge als 25 Copy-Paste-Artikel.

Im Video findest du eine Checkliste, die dir zeigt, wie du neuen Website-Content perfekt publizierst: [https://youtu.be/9tYcRu-4TxA?list=PLE0ZVoT8sphIQTHxUzgya\\_WUA8bFWsvt2](https://youtu.be/9tYcRu-4TxA?list=PLE0ZVoT8sphIQTHxUzgya_WUA8bFWsvt2 )

Weil du aber vermutlich nicht ganz von Null startest, **hier ein paar Leitfragen.** Sie helfen dir, dein Content-Portfolio ordentlich aufzupolieren:

### **#1 Was treibt die Konkurrenz?**

Sieh dir an, **was die Top 1-5 Seiten zu deinem Keyword machen,** orientiere dich daran, und setze noch eins drauf. Zum Beispiel, indem du statt Stockfotos eigene Bilder oder kurze Erklärvideos einbindest.

Generell verraten dir die Top 10 viel darüber, welches Content-Format und welche Herangehensweise gefragt ist. Das Prinzip nennt man **Reverse Engineering.**

#### **Expertentipp:**

Zusätzlich lohnt sich **ein Blick auf die Google Ads.** Denn dort haben kluge Köpfe viel Geld und Zeit investiert, um herauszufinden, was (nicht) konvertiert. Sieh dir genau an, welche Wörter in den Anzeigen vorkommen und gestalte darauf basierend dein Snippet!

Auch die **SERP-Features** zeigen dir, worauf die Nutzer\*innen zu dieser Suchanfrage Wert legen. Anders gesagt, sie verraten dir viel über die Suchintention.

6 von 21

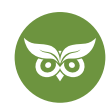

### **#2 Was ist die Suchintention?**

Die Suchintention ist die **Absicht, mit der jemand ein Keyword bei Google eingibt.** Und sie ist deine wichtigste Richtlinie auf dem Weg zu einer sinnvollen Content-Strategie.

Denn es bringt nichts, ein Keyword nur isoliert zu betrachten und deine eigene Welt drum herum zu bauen. Was du brauchst, ist eine gründliche **SERP-Analyse.**

### **Wie das geht, lernst du in unserem [Suchintention-Ratgeber!](https://www.evergreenmedia.at/ratgeber/suchintention/)**

Die Suchergebnisseiten (*Search Engine Result Pages*) verraten dir, welche Inhalte Google als besonders relevant zur Suchanfrage bewertet. **Was wollen Leute, die diesen Suchbegriff googeln?** Suchen sie Informationen, wollen sie vergleichen oder eine Transaktion abschließen? Nimm sie entsprechend mit in den Content-Marketing-Funnel hinein und führ sie dort weiter.

In diesem Video zeigt dir Alexander **konkrete Beispiele,** wie du die Suchintention hinter einem Keyword aufdeckst: <https://youtu.be/M9NL2NwMw68>

### **#3 Kann ich meine Inhalte durch Bilder & Videos aufwerten?**

Leg dich ins Zeug, um deine Inhalte **so leicht konsumierbar wie möglich** zu gestalten.

Bilder zur Auflockerung sind mittlerweile fast schon Ehrensache. Aber auch Videos werden zunehmend wichtiger. Das sieht man allein schon daran, dass sie mehr und mehr in den SERPs zu finden sind (Stichwort "wichtige Momente" in Video-Ergebnissen).

### **Bilder**

Wenn es dein Budget hergibt, investiere unbedingt in **eigenes Bildmaterial.** Einzigartige Bilder haben gegenüber Stock Images deutlich die Nase vorn. Selbst wenn es nur Screenshots mit Beispielen sind, oder Infografiken, die du mit Canva o. ä. erstellt hast.

Hier noch ein paar Best-Practice-Tipps:

- 3 Die Bilder sollten **hochauflösend** sein.
- 3 **JPEG oder PNG** sind die Formate deiner Wahl.
- 3 Die Größe darf **die Ladegeschwindigkeit** nicht negativ beeinflussen, d. h. du solltest deine Bilder ggf. komprimieren.
- 3 Bring im [ALT-Attribut](https://www.evergreenmedia.at/glossar/alt-attribut/) und im Dateinamen des ersten Bilds das Fokus-Keyword unter. Das **ALT-Attribut** trägt maßgeblich zur Barrierefreiheit im Internet bei und ist deine Möglichkeit, der Suchmaschine den Bildinhalt zu "erklären".

In diesem Video lernst du, worauf es aktuell in der Google-Bildersuche ankommt: <https://youtu.be/9BzTjyX2R0Y>

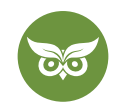

### **Videos**

Videos haben für dich den Vorteil, dass dadurch die **Verweildauer auf der jeweiligen Seite steigt.** (Sofern deine Videos tatsächlich gut sind, versteht sich.)

Auch für Video-Content haben wir eine kleine Checkliste:

- $\odot$  direkter Einstieg statt langweiligem Intro
- $\odot$  Video-Markup
- $\odot$  über YouTube eingebunden
- $\odot$  für alle Endgeräte
- $\odot$  gerne länger als 5 Minuten (je nach Thema)

Aus SEO-Sicht ist es am sinnvollsten, **Videos auf YouTube** hochzuladen. Unter anderem deshalb, weil YouTube sich inzwischen als drittgrößte Suchmaschine etabliert hat (Google Images ist die Nr. 2).

**YouTube ist als Plattform für dich interessant? Dann empfehle ich unseren [Ratgeber zu YouTube-Marketing!](https://www.evergreenmedia.at/ratgeber/youtube-marketing/)**

### **#4 Sind meine Texte nutzerzentriert?**

Bei nutzerzentriertem Text-Content geht es darum, **auf den Punkt zu kommen** und die Information zu liefern, die die suchende Person gerade braucht.

Folgende Kriterien solltest du bei deinen Texten im Blick behalten:

- $\odot$  angemessene Textlänge
- $\odot$  leicht zu skimmen
- $\odot$  flüssige Lesbarkeit
- $\odot$  vollständige Informationen
- $\odot$  korrekte Rechtschreibung & Grammatik

Im Anschluss erkläre ich die Punkte genauer.

Falls du noch nie einen SEO-Text geschrieben hast, empfehle ich dir vorher noch das FAQ-Video. Alexander beantwortet hier die gängigsten Fragen zum Thema, u. a.:

 $\odot$  Was ist die richtige Textlänge?

 $\odot$  Müssen Keywords genau so vorkommen, wie sie gesucht werden?

**Mehr Infos zu SEO-Texten findest du in diesem Video:** https://youtu.be/g2KJBhpnZ\_w

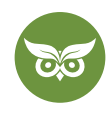

### **Textlänge**

**Lange Texte** verschaffen dir in der Regel einen Vorteil aus SEO-Sicht.

Aber: Pauschalantworten wie "mindestens 2.000 Wörter!" sind mit Vorsicht zu genießen!

Bei manchen SEO-Texten reichen ein paar hundert Wörter völlig aus. Wenn du z. B. ein Keyword wie "Wasserkocher entkalken" hast, bist du mit einer simplen, kurzen Anleitung (500-600 Wörter) gut dabei. Bei anderen Keywords wiederum sind wesentlich mehr Details gefragt.

Das zeigen u. a. die Blogging-Statistiken 2021 von Orbit Media. In dieser Grafik siehst du, dass Posts mit über 3.000 Wörtern in der Umfrage durchschnittlich besser abschnitten:

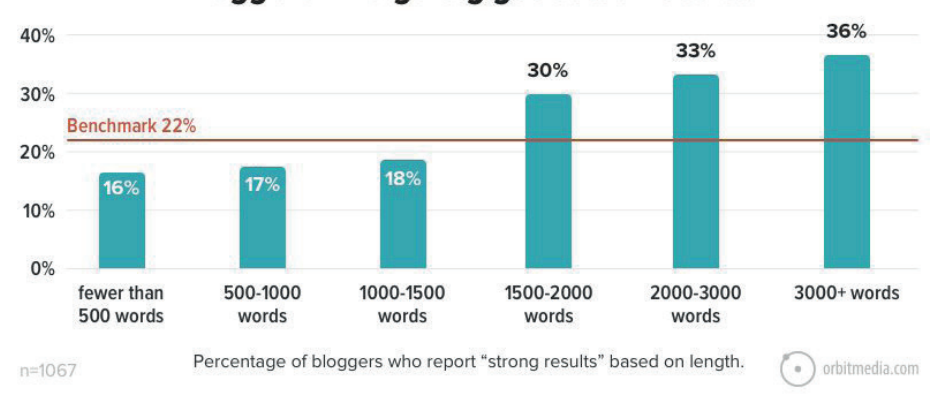

Bloggers who go big get better results.

#### Quelle: [Orbit Media](https://www.orbitmedia.com/blog/blogging-statistics/)

Wir achten jedenfalls zur Bestimmung der SEO-Textlänge auf diese Punkte:

- $\odot$  Wie lang sind die Inhalte der Top-3-Ergebnisse für das jeweilige Keyword?
- **⊘** Wie viel Text ist nötig, um die Nutzer\*innen zufriedenzustellen?

Idealerweise sollte dein Inhalt im Vergleich zur Konkurrenz etwas umfangreicher sein.

### **Skimming**

Beinahe ebenso wichtig wie die richtige Länge ist der Aufbau.

**Kurze Absätze, logische Überschriften und alles abdecken** – das sollte das erklärte Ziel sein. Der Inhalt muss auch dann klar sein, wenn man nicht jedes Wort liest.

Ein Text lässt sich leichter überfliegen, wenn **wichtige Stellen fett markiert** sind. In Maßen eingesetzt, kann sich das Fetten sogar [aus SEO-Sicht positiv](https://t3n.de/news/fettungen-fettdruck-seo-1427637/) auswirken. Das ließ zumindest John Müller im November 2021 anklingen.

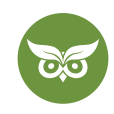

### **Lesbarkeit**

Je einfacher ein suchmaschinenoptimierter Text zu lesen ist, desto besser. Bleib bei **kurzen Sätzen** und **Aktiv-Formulierungen.** Und: **Streiche leeres Gerede.** Niemand hat etwas davon, wenn deine wichtigste Aussage unter drei Zeilen "Sprachkunst" begraben liegt.

### **Vollständigkeit & Korrektheit**

Versuche, in deinem SEO-Content alles abzudecken. So triffst du gleichzeitig Longtail-Keywords und erhöhst deine "Content Comprehensiveness".

Je nach Nische solltest du außerdem den Content **regelmäßig aktualisieren.** Als Richtwert: Ein jährliches Content-Audit ist ratsam.

Schau dir im Zuge dessen auch an, ob du Informationen updaten musst. Gibt es neuere Studien? Ist etwas faktisch nicht mehr richtig? Oder gibt es irgendwo [Thin Content](https://www.evergreenmedia.at/glossar/thin-content/), d. h. **dünne Inhalte,** die keinen Zweck (mehr) erfüllen?

### **Wie macht man so ein Audit? Die Anleitung gibt's in unserem [Content-Audit-Ratgeber!](https://www.evergreenmedia.at/ratgeber/content-audit/)**

Vielleicht fällt dir im Zuge des Audits auf, dass manche Inhalte redundant geworden sind und du sie zusammenlegen könntest. Wir haben schon oft genug erlebt, dass das **aus SEO-Sicht ein echter Quick-Win** sein kann!

Im Video erklärt Alexander, wie man am besten vorgeht: <https://youtu.be/bZJ8JS3rgNw?list=PLE0ZVoT8sphKPiWWUnG27MJ9B0w6z6X6q>

### **Rechtschreibung und Grammatik**

Und zuletzt: **Nieder mit den Rechtschreibfehlern!** Rechtschreibung ist und bleibt wichtig für die User Experience. Ja, auch wenn das Internet dazu einlädt, es mit Grammatik und Orthografie nicht ganz so genau zu nehmen.

Schlechte Nachrichten für alle, die sich jetzt ertappt fühlen: In den Search Quality Evaluator Guidelines von Google wird diese Art von Fehlern explizit als **Low Quality Content** bezeichnet. Oh-oh.

UX-Texten ist ein ziemlich großes Thema und wir haben hier nur an der Oberfläche gekratzt. Deshalb verweise ich an dieser Stelle noch auf unseren **ausführlichen Guide** (inkl. Worst-Practice-Beispiele):

**Im [SEO-Texte-Ratgeber](https://www.evergreenmedia.at/ratgeber/seo-texte-schreiben/) lernst du, wie nutzerzentriertes Texten funktioniert!** 

10 von 21

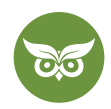

### **#5 Wie steht es um die HTML-Überschriften?**

Wahrscheinlich ist dir längst klar, dass die **Hauptüberschrift eine H1-Überschrift** sein muss. Wirf trotzdem mal einen Blick in den Code, um ganz sicher zu gehen.

**HTML-Unterüberschriften werden als H2 bis H6** gekennzeichnet. Leg dir dafür eine logische Struktur zurecht und stell sicher, dass dein **Fokus-Keyword in mindestens einer H2-Zwischenüberschrift** vorhanden ist. Auch Secondary Keywords machen sich hier gut und strukturieren den Text schon mal vor.

Wir empfehlen folgende **Best Practices für die H1-Überschrift:**

- $\odot$  Der Titel muss als H1-Überschrift formatiert sein.
- $\odot$  Der Titel soll zum Lesen anregen, z. B. "Facebook-Marketing: 12 wertvolle Tipps für garantierten Erfolg".
- 3 Das Main Keyword und Keyword-Variationen (Secondary Keywords sowie Suchverfeinerungen) müssen in den (Unter-)Überschriften enthalten sein.

### **#6 Gibt es nervige Pop-Ups?**

Pop-Ups und Werbung sind unglaublich nervig, v. a. auf Mobilgeräten. Das gibt **Punktabzug bezüglich User Experience** – und damit Punktabzug bei Google.

Aber was, wenn deine Website über Werbeanzeigen finanziert wird? (Uns ist klar, dass sich das nicht immer vermeiden lässt.) In dem Fall solltest du die Werbung möglichst **dezent platzieren.**

Das gleiche Prinzip gilt für Werbung in eigener Sache: Hinweise auf Leistungen oder den Newsletter sollten **nicht in einem grellen Pop-Up** daherkommen, das sich partout nicht schließen lässt.

# **Inhalte auf kommerziellen Seiten optimieren**

Für Informationsseiten ist das alles ja schön und gut und vergleichsweise einfach. Aber wie funktioniert das mit den Inhalten, wenn du **einen Online-Shop** bzw. eine kommerzielle Seite betreibst?

Im Video erklärt Alexander etwas genauer, wie du einen Online-Shop mit Content-Marketing bekannt machst: <https://youtu.be/puJbz6rQIZA>

Hier noch ein paar Ideen, wie du mit Content in deinem Online-Shop **echten Mehrwert** bietest:

- 3 Unterstreiche, was deine Produkte und damit **deine Seite einzigartig** macht,
- 3 beantworte die typischen Fragen der Kund\*innen so schnell wie möglich und…
- $\odot$  gestalte eine perfekte User Experience.
- 3 Dazu gehört ein **angenehmes und unaufdringliches Design,** das deine Seite strukturiert.

11 von 21

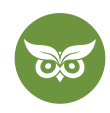

**Videos und Bilder** sind in vielen Branchen echte Alleinstellungsmerkmale. Mit selbst produzierten Videos oder Fotos kannst du exzellente Nutzersignale und eine hohe Conversion Rate generieren. Das gilt unter anderem für Content-Marketing im B2B-Bereich.

### **Mehr über [B2B-Content-Marketing](https://www.evergreenmedia.at/ratgeber/b2b-content-marketing/) erfährst du im Ratgeber!**

Zu guter Letzt kannst du mit dem Seitenaufbau punkten: Stell sicher, dass **alle wichtigen Formulare** (z. B. Newsletter-Anmeldung) und der **Call-To-Action-Button** gut sichtbar sind. So lässt sich relativ einfach messen, ob deine Inhalte wirklich konvertieren.

Auch von einer sinnvollen internen Verlinkung kann dein Shop nur profitieren.

**Wie's geht, lernst du im Ratgeber zur [internen Verlinkung für Shops!](https://www.evergreenmedia.at/ratgeber/interne-verlinkung/shop/)**

## **Links anpassen oder ergänzen**

Links sind gleichermaßen ein Teil der OffPage und OnPage-Optimierung. Dabei sollte jeder Link, ob intern oder extern, einen Mehrwert für die Leser\*innen darstellen und klar gekennzeichnet werden.

In Sachen OnPage-SEO spielt besonders die interne Linkstruktur eine Rolle.

### **Interne Links**

Interne Verlinkungen sind **wichtig für die Verteilung vom Link Juice auf deiner Seite.** Vereinfacht ausgedrückt ist Link Juice, Google Juice oder Linksaft jene Ranking-Power, die Verweise an andere Dokumente weiterleiten.

Überlege dir deshalb immer gut, welche Inhalte du verlinkst, da du diesen Seiten damit zusätzliches Gewicht verleihst.

**Warum genau [interne Verlinkungen für SEO](https://www.evergreenmedia.at/ratgeber/interne-verlinkung/) so wichtig sind, erfährst du im Ratgeber!**

Verwende bei internen Verlinkungen immer einen **Keyword-reichen Ankertext** und **variiere möglichst wenig,** damit du eindeutige Signale an Google sendest. Der Ankertext für eine kommerzielle Seite sollte also nicht identisch zu dem Ankertext sein, den du für eine nicht-kommerzielle Seite verwendest.

**Wie sieht der perfekte [Ankertext](https://www.evergreenmedia.at/ratgeber/interne-verlinkung/ankertext/) aus? Das lernst du im Ratgeber!**

Achte zudem darauf, dass du **immer auf die tatsächliche URL verlinkst** und nicht auf eine Weiterleitung oder nichtkanonische URL.

Mehr über interne Verlinkung lernst du in diesem Video: [https://youtu.be/YSBNsgxO5Cs](https://youtu.be/YSBNsgxO5Cs )

12 von 21

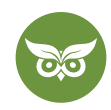

# **Externe Links**

Links zu anderen Seiten setzen? Durchaus hilfreich, denn der Googlebot versteht, worum es geht, wenn er **Links zu verwandten Themen findet** und den [thematischen roten Faden besser einordnen](https://www.rebootonline.com/blog/long-term-outgoing-link-experiment/) kann.

Beim externen Verlinken gilt es ein paar Dinge zu beachten:

- 3 Der ausgehende Link sollte **in einem eigenen Fenster** aufgehen.
- ⊙ Gesponserte Links werden mit rel="sponsored" und Links aus User Generated Content mit rel="ugc" markiert. (Wenn du dir unsicher bist, markiere den Link einfach mit rel="nofollow".)
- $\odot$  Bei der verlinkten Seite sollte es sich um einen seriösen Online-Auftritt mit möglichst hoher Domainautorität handeln.
- 3 Als Faustregel: **Setze 2-4 Verlinkungen pro 1.000 Wörter.**
- 3 Wenn du Content überarbeitest: Überprüfe kurz, **ob deine Links noch funktionieren. [Broken Links](https://www.evergreenmedia.at/glossar/broken-link/) gilt es schnellstmöglich zu ersetzen.**

Wie du ein Broken Link Audit machst, lernst du im Video:<https://youtu.be/Aqu3ZnJI5pc>

# **Interaktion fördern: Call to Action, Kommentare & Share-Buttons**

Wenn viel mit einer Seite interagiert wird, ist das für Google ein eindeutiges **Signal für Relevanz.**  Dementsprechend solltest du deinem Publikum die Interaktion so leicht wie möglich machen.

Die Mittel der Wahl sind

- $\odot$  Handlungsaufforderungen,
- $\odot$  die Kommentarfunktion und
- $\odot$  Buttons zum Teilen.

Die Interaktion allein wird deine Seiten nicht über Nacht auf Seite 1 katapultieren. Insgesamt sind das aber OnPage-Maßnahmen, die du **mit wenigen Klicks umsetzen** kannst. Im besten Fall bemerkst du dadurch positive Resultate, im schlimmsten Fall…passiert nichts weiter. Wir sagen, go for it!

# **Call to Action (CTA)**

**Nicht nur für Online-Shops** ist der Call To Action, kurz CTA, unglaublich wichtig. Nimm Nutzer\*innen an der Hand und zeige mögliche nächste Schritte auf.

Der Klassiker für den Call to Action sind Buttons oder interne Links im Fließtext. Die Buttons sollten dabei entsprechend sinnvoll platziert und gut sichtbar sein. Das Grafik-Team ist gefragt!

13 von 21

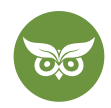

# **Kommentarfunktion aktivieren**

Sofern du die Kapazitäten hast, auf Kommentare einzugehen, solltest du sie zulassen. Weise dann im Content auch explizit darauf hin, z.B. indem du eine kleine Umfrage startest oder deine Leserschaft nach ihrer Meinung fragst.

Achtung: Du hast absolut keine Zeit, die Kommentarspalte zu betreuen? Dann ist es wieder eine andere Sache. Es ist **schlecht, wenn die Interaktion im Nichts verläuft,** weil du nie auf Rückmeldungen eingehst.

# **Share-Buttons**

Mit standardmäßig integrierten Share-Buttons sorgst du dafür, dass man deine Inhalte leichter teilen kann (z. B. auf Social Media oder per E-Mail). Womöglich bekommt dein Content dadurch **mehr Aufmerksamkeit.**

### **Expertentipp:**

Nutze dabei aber nur Plattformen, welche für deine Zielgruppe relevant sind. Die Devise lautet nicht: Je mehr, desto besser.

# **Crawlbarkeit & Indexierbarkeit prüfen**

Jetzt wird es etwas technischer: Damit deine Website überhaupt in der Google-Suche aufscheinen kann, muss sie indexiert sein. **Ohne erlaubtes Crawling oder Indexierung ist kein Ranking möglich.**

Im Rahmen der OnPage-Optimierung solltest du also prüfen, ob deine Website für sogenannte [Webcrawler \(](https://de.wikipedia.org/wiki/Webcrawler)auch Spider, Searchbot oder Robot) zugänglich ist.

Webcrawler sind eine spezielle Art von Bots, also Computerprogrammen. Die Crawler werden v. a. von Suchmaschinen eingesetzt, um Webseiten zu indexieren.

# **Crawling der Seite**

Setze den passenden **Meta-Robots-Tag**, sonst dürfen Searchbots deine Seite nicht indexieren. Nimm zu dem Zweck auch die [robots.txt](https://www.evergreenmedia.at/glossar/robots-txt/) ganz genau unter die Lupe.

Am besten verwendest du dazu die Google Search Console. (Tipp: Wie's geht, siehst du in unserem [Tutorial.](https://www.youtube.com/watch?v=iD-1QVe_qvA&enablejsapi=1&ecver=2&autoplay=1&cc_load_policy=1&playsinline=1&rel=0&showinfo=0&color=white&iv_load_policy=3))

Mit den folgenden Quellen kannst du dich **näher einlesen:**

- $\odot$  [In der Google-Dokumentation](https://developers.google.com/search/reference/robots_meta_tag) wird u. a. erklärt, wie man Robots-Meta-Tags einsetzt.
- $\odot$  [Dieser Artikel aus dem Developer-Blog](https://support.google.com/webmasters/answer/6062608?hl=de) gibt eine Einführung zu robots.txt-Dateien

14 von 21

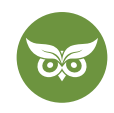

# **Sitemap**

Außerdem sollten alle wichtigen und indexierbaren URLs in der [Sitemap](https://www.evergreenmedia.at/glossar/sitemap/) deiner Website vorhanden sein.

Was eine Sitemap ist? [Google selbst gibt Auskunft:](https://support.google.com/webmasters/answer/156184)

*"[In der Sitemap-Datei werden] Informationen zu Seiten, Videos und anderen Dateien auf Ihrer Website sowie den Zusammenhängen zwischen diesen Dateien [angegeben]. Suchmaschinen […] lesen diese Datei, um Ihre Website intelligenter crawlen zu können." — Google Search Central*

Das heißt also: In dieser Datei legst du sämtliche Informationen an, die Google verraten, **wo alles zu finden ist** und wann die URLs zuletzt aktualisiert wurden.

In diesem Video lernst du alles Wichtige über Sitemaps: [https://youtu.be/aFbNDZNoM-s](https://youtu.be/aFbNDZNoM-s )

# **Indexierung der Webseite**

Woher weiß ich, ob alles von Google indexiert wurde?

Ganz einfach, indem du die **entsprechende URL in der Google-Suche eingibst.** Sie ist vorhanden? Perfekt.

Noch verlässlicher: Du steigst in die Google Search Console für deine Domain ein und kopierst die gewünschte URL in das Feld für die URL-Prüfung.

Wenn jetzt ein Häkchen mit der **Nachricht "URL ist auf Google"** erscheint, ist die URL im Google-Index. Neben der Indexabdeckung bekommst du detaillierte Informationen über die Nutzerfreundlichkeit auf Mobilgeräten und strukturierte Daten.

Die URL ist nicht indexiert?

Dann musst du auf Fehlersuche gehen. Wahrscheinlich liegt eins der **folgenden Probleme** vor:

- 2 **[noindex:](https://www.evergreenmedia.at/glossar/noindex/)** Der Googlebot hat die Anweisung bekommen, die Seite bzw. URL nicht zu indexieren.
- 2 **Disallow:** In der robots.txt wurde die URL oder das Verzeichnis ausgeschlossen.
- 2 **deine Seitenstruktur:** Wenn die Seite zu tief in der Struktur vergraben liegt und deine Website zu wenig Crawl-Budget hat, kann es passieren, dass der Googlebot die tieferen Ebenen nicht erreicht. In diesem Fall solltest du die URL besser intern verlinken.
- 2 **Weiterleitungsketten:** Der Googlebot folgt Weiterleitungsketten nur bis zu fünf Sprüngen.

Mehr Infos zur Indexabdeckung findest du in diesem Video: <https://youtu.be/dZdYHRkqiic>

15 von 21

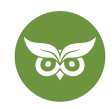

# **Inhalte gemäß WCAG anpassen**

WCAG ist die Abkürzung für *Web Content Accessibility Guidelines.* Dieser Leitfaden enthält **Standards für den Webbereich.** Diese sind oft, aber nicht zwangsläufig immer technischer Natur. Auch Mobile Accessibility wird angesprochen.

**Der Leitfaden in wenigen Schlagworten:** Jede Webseite muss…

- $\odot$  wahrnehmbar,
- $\odot$  funktionsfähig,
- $\odot$  verständlich und...
- $\odot$  robust sein.

Das gilt für jede URL und trifft auf Inhalt und technische Aspekte gleichermaßen zu. Für deine OnPage-Optimierung solltest du einen Blick darauf werfen und das Ganze im Hinterkopf behalten.

# **SEO-freundliche URLs anlegen**

Wer kennt sie nicht, diese Leute, die alles Wichtige in den Betreff ihrer E-Mail packen und im Inhalt eigentlich nichts Neues mehr zu sagen haben? **Manche wenden ein ähnliches Prinzip auf die URL an.**

So kommt man plötzlich auf eine URL mit 10-15 Wörtern – lang, spammy und unansehnlich.

### **Wir empfehlen:**

Die ideale URLs ist **kurz, sprechend, hierarchisch** und enthält das **Main Keyword** der jeweiligen Seite.

Die **Hauptgründe für sprechende URLs** sind übrigens, dass sie…

- $\odot$  verraten, worum es auf der Seite geht
- $\odot$  leichter zu merken sind
- $\odot$  lieber geteilt werden

### **Expertentipp:**

Blogger\*innen oder Foren verlinken ganz gern auf die "nackte" URL. Du bekommst also bei einer solchen Verlinkung automatisch einen relevanten Ankertext, sofern die URL das Main Keyword enthält.

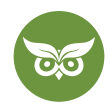

#### Unsere **Best Practices für SEO-freundliche URLs** lauten:

- $\odot$  möglichst kurz
- 3 aussagekräftig, z. B. *https://www.daunenfeder.com/bettwaren/daunenbettdecke/bettdeckengroessen/*
- 3 hierarchisch aufgebaut, z. B. *evergreenmedia.at/seo/onpage/title-tag/*
- $\odot$  enthält das Main Keyword
- 3 enthält keine sinnlosen Wörter, also statt e*vergreenmedia.at/seo/onpage/der-title-tag-meines-vertrauens/*  lieber *evergreenmedia.at/seo/onpage/title-tag/*
- $\odot$  Wörter werden durch "-" getrennt
- $\odot$  kein Keyword-Stuffing in der URL (oder anderswo!)

## **Strukturierte Daten nutzen**

Durch **strukturierte Daten, engl. Structured Data,** kannst du dem Googlebot oder anderen Webcrawlern explizite Hinweise zur Bedeutung der Seite geben.

### **Was sind strukturierte Daten?**

Strukturierte Daten sind ein **standardisiertes Format,** mit dem Informationen zu einer Seite angegeben und die Seiteninhalte so einfacher klassifiziert werden können.

Die Nutzung von strukturierten Daten ist **zwar kein Rankingfaktor,** kann jedoch die Bedeutung der Inhalte für den Googlebot verdeutlichen. Es kann sich im Grunde nur positiv auswirken, wenn du relevante strukturierte Daten implementierst.

#### **Je nach Branche sind andere Markups von Bedeutung:**

- 3 **Lokale Unternehmen:** Bietest du deine Leistungen nur an bestimmten Unternehmensstandorten an? Dann bau unbedingt strukturierte Daten nach dem "Local Business"-Schema auf deiner Webseite ein.
- ⊙ [Online-Shops:](https://www.evergreenmedia.at/ratgeber/seo-shop/) Für E-Commerce-Unternehmen sind strukturierte Daten nach dem "Product"-Schema auf allen Produktseiten wichtig. Wenn du Inhalte wie Nutzerbewertungen, Preis oder derzeitigen Lagerstand für Google verständlich aufbereitest, hast du gleich deutlich bessere Chancen auf auffällige Rich Snippets.
- 3 **Blogger und News-Seiten:** Unternehmen, die regelmäßig Nachrichteninhalte veröffentlichen, profitieren vom "NewsArticle"-Schema. Dadurch können die Artikel in den speziellen "Schlagzeilen"-Blöcken in den Suchergebnissen aufscheinen.

Je nach Nische und Suchanfrage liefert Google aus den strukturierten Daten sogar **erweiterte Snippets.**

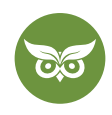

Ein gutes Beispiel ist das Recipe Markup für Rezeptseiten. In den [SERPs](https://www.evergreenmedia.at/glossar/serp/) werden dann Angaben zu den Zutaten, Garzeiten und -temperatur oder Kalorien ausgeliefert.

Idealerweise hast du ein **CMS oder ein passendes Plugin,** das es dir sogar ganz leicht macht, wichtige Daten einzufügen. Üblicherweise kannst du mit solchen Tools auch kontrollieren, ob die Daten richtig angezeigt werden und zur Verfügung stehen.

In diesem Vortrag erklärt dir Alexander genau, welche strukturierten Daten du für welche Art von Website implementieren solltest: [https://youtu.be/v8Klqd7Akbc](https://youtu.be/v8Klqd7Akbc )

# **Mobile First berücksichtigen**

Seit September 2020 nutzt Google [Mobile First Indexing](https://webmasters.googleblog.com/2020/03/announcing-mobile-first-indexing-for.html) für das gesamte Web. Das bedeutet, dass **nur auf die Ranking-Signale der mobilen Version** geachtet wird.

Dementsprechend ist es längst ein Muss, dass auf dem Smartphone alles perfekt angezeigt wird, und zwar **für Nutzer\*innen und den Googlebot** gleichermaßen.

Laut Google geht das am einfachsten durch ein [Responsive Design,](https://www.evergreenmedia.at/glossar/responsive-design/) das auf allen mobilen Endgeräten passgenau angezeigt wird.

**Unsere Erfahrung hat gezeigt:** Du sparst dir später eine Menge nervige und zeitaufwendige "Umbauarbeiten", wenn du **Smartphones von Anfang an berücksichtigst.**

Bist du gerade unsicher, ob deine responsive Website wirklich schon Mobile-Friendly ist? Dann findest du im Video eine Anleitung, wie du genau das überprüfen kannst: [https://youtu.be/RBYUAIE6wRA?list=PLE0ZVoT8sphJWB\\_tjsvPgIzTrlJisduGJ](https://youtu.be/RBYUAIE6wRA?list=PLE0ZVoT8sphJWB_tjsvPgIzTrlJisduGJ )

# **Für kurze Ladezeiten sorgen**

**Mobil rankt, was schnell lädt.** Und auch am Desktop sind die Menschen nicht unbedingt für endlose Geduld bekannt. **Ladezeiten von weniger als 3-4 Sekunden** sind gut für deine Suchmaschinenrankings und deine Conversion Rate.

Tatsächlich ist die Ladegeschwindigkeit ein von Google **bestätigtes Ranking-Signal.** Sofern du ein zuverlässiges Hosting (als Grundvoraussetzung) hast, gibt es ein paar Tricks, mit denen deine Seite im PageSpeedTest gut abschneidet:

18 von 21

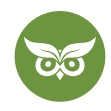

- $\odot$  http/2 aktivieren
- 3 Priorisierung der sichtbaren Inhalte
- $\odot$  CSS und JS minifizieren
- $\odot$  Bilder komprimieren
- $\odot$  interne 301-Weiterleitungen reduzieren
- $\odot$  Lazy Loading
- $\odot$  CDN (Content Delivery Network) verwenden, falls du international unterwegs bist

Am besten findest du mi[t WebPageTest](https://www.webpagetest.org/) und [Google PageSpeed](https://developers.google.com/speed/pagespeed/insights/?hl=de) Insights heraus, wo die Schwachpunkte deiner Seite liegen und setzt genau dort an. Eine One-Size-Fits-All-Antwort gibt es leider nicht.

### **Achtung:**

Googles AMP klingt nach einer guten Idee, aber hier hast du fast keine Möglichkeit mehr, den **Content schön aufzubereiten** und verlierst die Kontrolle über deine Inhalte.

In der Praxis stoßen wir im Zusammenhang mit einer schlechten TTFB (*Time to First Byte*) immer wieder auf **dieselben zwei Probleme:**

- 2 **Falscher Serverstandort:** Der Serverstandort sollte immer so nahe wie möglich bei deinem Publikum liegen. Wenn dein Server in den USA steht und alle deine Kund\*innen aus Deutschland kommen, hast du etwas falsch gemacht.
- 2 **Kein Cache:** Wenn bei jedem Webseitenaufruf zahlreiche Berechnungen im Hintergrund notwendig sind, werden die Antwortzeiten des Servers sehr langsam. Mit einem gut implementierten Cache kannst du Abhilfe schaffen: Die Ergebnisse deiner Berechnungen werden für längere Zeit zwischengespeichert. Viele Content-Management-Systeme bieten dafür spezielle Plugins an.

#### **Expertentipp:**

Hast du nur wenig Budget für die Performance-Optimierung? Dann konzentriere dich auf die **TTFB (Time to First Byte).** Diese hat in der Regel große Auswirkungen auf die Ladegeschwindigkeit und ist jene Performance-Metrik, die am stärksten mit guten Rankings auf Google korreliert.

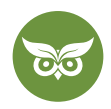

# **HTTPS und SSL für mehr Sicherheit**

Du hast den Umzug auf HTTPS sowieso schon längst umgesetzt…oder? Na hoffentlich!

Denn was heute nicht mehr via SSL verschlüsselt ist, **kennzeichnet Chrome als nicht sicher.** Und das ist eher kein Label, das du für deine Website möchtest. Dementsprechend solltest du hier schnellstmöglich den Wechsel vollziehen, sofern das noch nicht erledigt ist.

Mehr dazu erfährst du in diesem Video: <https://youtu.be/Qvyfgym9lL0>

# **Tools für die OnSite- und OnPage-Optimierung**

Grundsätzlich ist die Google Search Console deine Hauptanlaufstelle bei der OnPage-Optimierung.

Für die Feinarbeit empfehlen sich dann diverse **kostenpflichtige SEO-Tools,** wie beispielsweise:

- 3 [Screaming Frog SEO Spider:](https://www.screamingfrog.co.uk/seo-spider/) der beste SEO-Spider seit vielen Jahren
- 3 [Surfer:](https://surferseo.com/) analysiert über 500 OnPage-Signale in einem Zug
- 3 [SEMRush Site Audit:](https://www.semrush.com/) prüft deine OnSite-Optimierung und liefert auch gleich Lösungsvorschläge
- $\odot$  [Moz On-Page Grader:](https://moz.com/tools/onpage-grader) prüft deine OnPage-Optimierung und liefert Verbesserungsvorschläge
- 3 [DeepCrawl: d](https://www.deepcrawl.com/)as beste Technical SEO-Tool auf dem Markt.
- **⊙** [OnCrawl:](https://www.oncrawl.com/) Alternative zu DeepCrawl
- $\odot$  [Copyscape:](https://www.copyscape.com/) hilft dir beim Aufdecken von Duplicate Content.

Alternativ gibt es diese eingeschränkten **kostenlosen SEO-Tools:**

- 3 [TechnicalSEO.com:](https://technicalseo.com/) TechnicalSEO.com ist eine Goldgrube für kleine, aber feine SEO-Tools.
- $\odot$  [SEO Meta in 1 Click:](https://chrome.google.com/webstore/detail/seo-meta-in-1-click/bjogjfinolnhfhkbipphpdlldadpnmhc?hl=de) SEO Meta in 1 Click ist die SEO-Browser-Erweiterung unserer Wahl.
- $\odot$  [Animals Revive:](https://revive.animalz.co/) Animals Revive analysiert deine Google Analytics Daten und liefert dir dann eine Liste mit Seiten, welche ein Update benötigen.
- 3 [Woorank's SEO & Website Analysis: D](https://chrome.google.com/webstore/detail/seo-analysis-website-revi/hlngmmdolgbdnnimbmblfhhndibdipaf?hl=de)as SEO-Tool liefert neben einem praktischen Score auch eine Checkliste mit Verbesserungsvorschlägen.
- $\odot$  [WebPageTest: W](https://www.webpagetest.org/)ebPageTest liefert genaue Daten zu den Ladezeiten deiner Website.
- 3 [Google PageSpeed Insights:](https://developers.google.com/speed/pagespeed/insights/?hl=de) PageSpeed Insights liefert Empfehlungen zur Reduzierung der Ladezeiten.
- $\odot$  [Googles Mobile Friendly Test: T](https://search.google.com/test/mobile-friendly)este, wie einfach die Nutzung deiner Seite auf einem Mobilgerät für Besucher ist.
- 3 [Googles Structured Data Testing Tool:](https://developers.google.com/structured-data/testing-tool/) Prüfe die Korrektheit von strukturierten Daten auf einer beliebigen URL oder in einem Code-Snippet.

Alexander präsentiert dir in diesem Video ein kostenloses SEO-Tool-Setup:<https://youtu.be/2OvIinhI-eY>

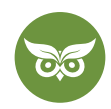

# **Deine Checkliste zu OnPage-Optimierung**

Du siehst, es sind viele unterschiedliche SEO-Maßnahmen, die du auf deiner Website (OnSite-Optimierung) bzw. auf einzelnen Seiten (OnPage-Optimierung) angehen kannst.

**An diesen OnPage-Schrauben solltest du regelmäßig drehen,** um die klassischen SEO-Fehler zu vermeiden:

- $\odot$  Relevante Keywords sinnvoll im Content platzieren
- $\odot$  Mit HTML-Überschriften arbeiten
- $\odot$  Google-Snippets anpassen
- $\odot$  Hochqualitativen Inhalt erstellen bzw. regelmäßig updaten
- $\odot$  Möglichkeiten zur Interaktion bieten
- $\odot$  Multimedia-Inhalte einbinden
- $\odot$  Externe und interne Links gezielt nutzen
- $\odot$  Crawlbarkeit & Indexierbarkeit sicherstellen
- $\odot$  URL-Management im Blick behalten
- $\odot$  strukturierte Daten nützen
- $\odot$  Mobile First berücksichtigen
- $\odot$  Ladezeiten optimieren

# **Fazit zu OnPage-Optimierung: keine Ausreden!**

Wie du gesehen hast, sind OnSite- und OnPage-Optimierung einiges an Arbeit.

Aber die Arbeit zahlt sich aus, zumal der Aufwand nicht konstant gleich bleibt. Sobald du erstmal die **technische und strukturelle Basis** geschaffen hast, kannst du dich **primär dem Content widmen.** Auch das ist Arbeit, klar. Aber eine Content-Strategie gehört wohl hoffentlich sowieso zu deinem Plan. Oder?

Umgekehrt ist es **unmöglich, ohne saubere OnPage-SEO** [mehr Traffic](https://www.evergreenmedia.at/ratgeber/mehr-traffic/) über Google zu generieren. Denn warum sollte Google Seiten mit schlechter Qualität mehr Sichtbarkeit geben? Das wird nicht passieren.

**Es gibt also keine guten Ausreden,** OnPage- bzw. OnSite-Optimierung links liegen zu lassen. Achtung: Vergiss darüber nicht, dich um OffPage-SEO zu kümmern! Ein **konkurrenzfähiges Linkprofil** ist auch heute noch unverzichtbar. Vor allem neue Websites profitieren zunächst mehr von einem stabilen [Fundament für das](https://www.youtube.com/watch?v=AJ8T2WWdcJ0)  [Linkprofil](https://www.youtube.com/watch?v=AJ8T2WWdcJ0) als von der Optimierung einzelner URLs.

**Was zur [OffPage-Optimierung](https://www.evergreenmedia.at/ratgeber/offpage-optimierung/) und zum [Backlink-Aufbau](https://www.evergreenmedia.at/ratgeber/backlinks/) gehört, lernst du in den Ratgebern!**

Jetzt gilt es, die OnPage-Optimierung umzusetzen, zu testen und Erfolg messbar zu machen. Schritt für Schritt.

Und falls du schon **fortgeschrittene Kenntnisse** hast, wirf doch mal einen Blick in den Vortrag! In knapp einer Stunde erklärt Alexander alle wichtigen OnPage-Aspekte ausführlich: <https://youtu.be/JeBODl0lwQM>

21 von 21